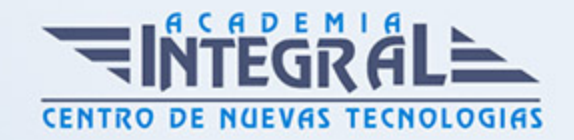

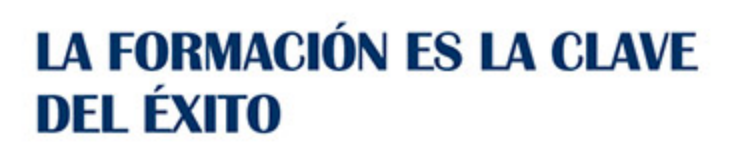

...............

# Guía del Curso Analista Programador PL/SQL Oracle 12c

Modalidad de realización del curso: Online Titulación: Diploma acreditativo con las horas del curso

## **OBJETIVOS**

Si tiene interés en aprender a gestionar una base de datos o trabaja en un sector relacionado con esta actividad y quiere conocer los aspectos fundamentales de este entorno con el manejo de la herramienta Oracle y el uso de UML este es su momento, con el Curso de Analista Programador PL/SQL Oracle 12c podrá adquirir los conocimientos oportunos para desenvolverse profesionalmente en este entorno.

# CONTENIDOS

## PARTE 1. UML 2. 0: PATRONES DE DISEÑO DE SOFTWARE

## UNIDAD DIDÁCTICA 1. INTRODUCCIÓN A UML

- 1. Introducción
- 2. El origen del UML: Unified Modeling Language
- 3. El Proceso Unificado
- 4. MDA: Model Driven Architecture

## UNIDAD DIDÁCTICA 2. CONCEPTOS DE LA ORIENTACIÓN A OBJETOS

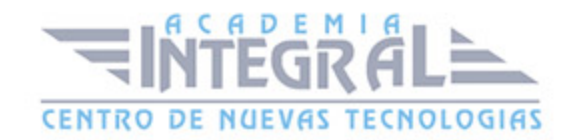

- 1. Introducción
- 2. El objeto
- 3. La abstracción
- 4. Clases de objetos
- 5. Encapsulación
- 6. Herencia
- 7. Especialización y generalización
- 8. Clases abstractas y concretas
- 9. Polimorfismo
- 10. Composición
- 11. La especialización de los elementos: la noción de estereotipo en UML

## UNIDAD DIDÁCTICA 3. MODELADO I

- 1. Modelado de Requisitos: Diagrama de los casos de uso
- 2. Casos de uso
- 3. Actor
- 4. Escenario
- 5. Representación textual de los casos de uso
- 6. Modelado de la dinámica
- 7. Diagrama de secuencia
- 8. Diagrama de comunicación
- 9. Marcos de interacción
- 10. Modelado de objetos
- 11. Conocer los objetos del sistema por descomposición
- 12. Representación de clases
- 13. Las asociaciones entre objetos
- 14. Relación de generalización/especialización entre clases
- 15. Diagrama de objetos o instancias
- 16. Diagrama de estructura compuesta

## UNIDAD DIDÁCTICA 4. ESTRUCTURACIÓN DE LOS ELEMENTOS DE

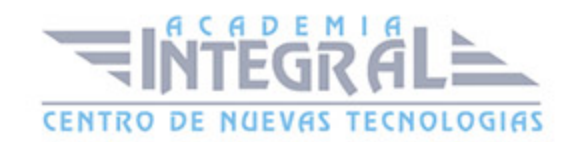

#### MODELADO

- 1. Introducción
- 2. Empaquetado y diagrama de empaquetado
- 3. Asociaciones entre empaquetados

#### UNIDAD DIDÁCTICA 5. MODELADO II:

- 1. Modelado de objetos
- 2. La noción de estado
- 3. El cambio de estado
- 4. Elaboración del diagrama de estados-transiciones
- 5. El diagrama de timing
- 6. Modelado de las actividades
- 7. Las actividades y los encadenamientos de actividades
- 8. Las particiones o calles
- 9. Las actividades compuestas
- 10. El diagrama de vista de conjunto de las interacciones
- 11. Modelado de la arquitectura del sistema
- 12. El diagrama de componentes
- 13. El diagrama de despliegue

#### UNIDAD DIDÁCTICA 6. LOS PERFILES

- 1. Introducción
- 2. Los perfiles
- 3. Estereotipos
- 4. Tagged values

## UNIDAD DIDÁCTICA 7. VISUAL PARADIGM

1. Introducción

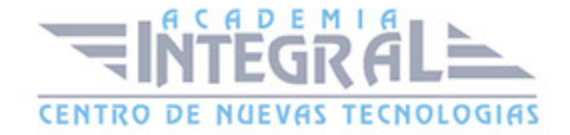

- 2. Instalación
- 3. Interface
- 4. Crear un Proyecto
- 5. Guardar un proyecto
- 6. Diagrama de clases
- 7. Crear Y editar un diagrama de clases
- 8. Crear y editar elementos
- 9. Agregar atributos y operaciones
- 10. Crear generalización
- 11. Crear asociación
- 12. Análisis textual
- 13. Crear diagrama de análisis textual
- 14. Determinar clases y elementos
- 15. Crear clases candidatas
- 16. Diagrama de componentes
- 17. Crear un componente
- 18. Crear una interface

#### PARTE 2. GESTIÓN DE BASE DE DATOS CON ORACLE 12C

#### UNIDAD DIDÁCTICA 1. INTRODUCCIÓN

1. Introducción a Oracle

# UNIDAD DIDÁCTICA 2. CARACTERISTICAS ESTRUCTURALES DE **ORACLE**

- 1. Base General
- 2. Nociones de instancia y base de datos
- 3. Base de datos
- 4. Instancias
- 5. Categorías de base de datos

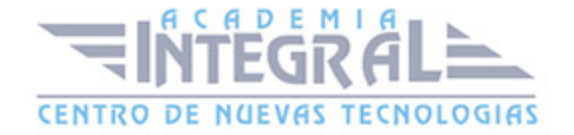

- 6. Oracle Base y Oracle Home
- 7. Bases de datos
- 8. Archivo de control
- 9. Archivos de traza
- 10. Archivos de datos
- 11. Sistema de almacenamiento
- 12. Noción de esquema
- 13. Reglas de nomenclatura
- 14. Instanacias
- 15. SGA
- 16. Procesos en segundo plano y de servidor
- 17. La PGA
- 18. La gestión de la memoria
- 19. El archivo de argumentos
- 20. Infraestructura para la gestión automática
- 21. Base de datos: Administrador
- 22. Tareas esenciales
- 23. Cuentas Oracle de administración
- 24. SYSDBA, SYSOPER y SYSBACKUP
- 25. Otras cuentas Oracle
- 26. Diccionario de datos
- 27. Presentación
- 28. Vistas estáticas
- 29. Vistas dinámicas de rendimiento (v\$)

# UNIDAD DIDÁCTICA 3. INSTALACIÓN

- 1. Instalación del Server
- 2. Introducción
- 3. Principales fases de instalación
- 4. (OFA) Optimal Flexible Architecture
- 5. Pre-instalación
- 6. Instalación con Oracle Universal Installer

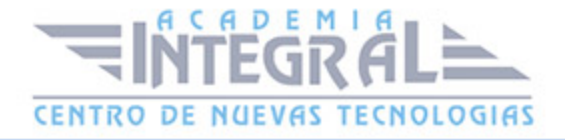

- 7. Post-instalación
- 8. Instalación cliente

### UNIDAD DIDÁCTICA 4. ORACLE NET

- 1. Principios básicos de Oracle Net
- 2. La función de Oracle Net
- 3. Principios de funcionamiento
- 4. Nombre de servicio y nombre de instancia
- 5. Servidor: Configuración
- 6. Creación del proceso de escucha
- 7. Configuración del proceso de escucha
- 8. Administración del proceso de escucha
- 9. Inicio automático del proceso de escucha
- 10. Registro dinámico de servicios
- 11. Cliente: Configuración
- 12. Introducción
- 13. Selección de los métodos de resolución de nombres
- 14. Configuración de los métodos de resolución de nombres

# UNIDAD DIDÁCTICA 5. ADMINISTRACIÓN: PRINCIPALES **HERRAMIENTAS**

- 1. Introducción a las herramientas
- 2. SQL\*PLUS
- 3. Introducción
- $4. -$  Uso
- 5. ORACLE SQL DEVELOPER
- 6. Introducción
- 7. Uso
- 8. ORACLE ENTERPRISE MANAGER DATABASE EXPRESS
- 9. Introducción

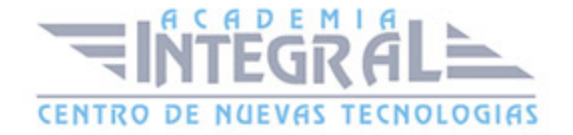

- 10. Arquitectura
- 11. Uso
- 12. Documentación ORACLE
- 13. Obtener ayuda
- 14. ¿Cómo utilizarla?
- 15. Monitorización
- 16. Descripción
- 17. Repositorio de diagnóstico automático
- 18. Archivos de alerta y de traza
- 19. Mantenimiento Automatizado: Tareas

#### UNIDAD DIDÁCTICA 6. ARRANQUE Y PARADA

- 1. Introducción
- 2. Arranque
- 3. Usar SQL\*Plus
- 4. Usar Oracle SQL Developer
- 5. Parada
- 6. Usar SQL\*Plus
- 7. Usar Oracle SQL Developer
- 8. Aotumatización y Scripts
- 9. En plataformas Unix o Linux
- 10. En plataformas Windows

## UNIDAD DIDÁCTICA 7. CREACIÓN DE BASE DE DATOS

- 1. Introducción
- 2. Fases para crear una nueva base de datos para una aplicación 199
- 3. Fasses para crear la base de datos propiamente dicha 200
- 4. Métodos disponibles
- 5. Creando manualmente la base de datos
- 6. Crear los repositorios en los discos
- 7. Preparar un nuevo archivo de argumentos de texto

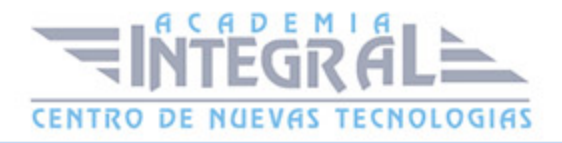

- 8. Crear el servicio asociado a la instancia o crear el archivo de contraseñas
- 9. Ejecutar SQL\*Plus y conectarse AS SYSDBA
- 10. Crear el archivo de argumentos de servidor
- 11. Inicio de la instancia
- 12. Crear la base de datos
- 13. Finalizar la creación del diccionario de datos
- 14. Configurar Oracle Net para la nueva base de datos
- 15. Creando base de datps con asistente gráfico
- 16. Descripción general
- 17. Creación de una base de datos
- 18. Gestionar las plantillas

#### UNIDAD DIDÁCTICA 8. INSTANCIA: ADMINISTRACIÓN

- 1. Administración de los argumentos de inicialización
- 2. Alterar los argumentos de inicialización
- 3. Argumentos en el diccionario de datos
- 4. Exportar un archivo de argumentos del servidor
- 5. Usar EM Express
- 6. Administración dinámica de la memoria
- 7. Introducción
- 8. Información de la memoria
- 9. Alterar la memoria dinámicamente
- 10. Usar EM Express

#### UNIDAD DIDÁCTICA 9. ARCHIVOS DE CONTROL Y DE TRAZA

- 1. Administración de los archivos de control
- 2. Recordatorio del archivo de control
- 3. Encontrar la información en los archivos de control
- 4. Multiplexar el archivo de control
- 5. Utilizar EM Express
- 6. Gestión de los archivo de traza

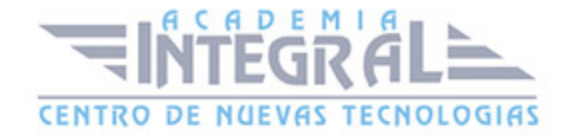

- 7. Recordatorio de los archivos de traza
- 8. Encontrar información de los archivos de traza
- 9. Dimensionar los archivos de traza
- 10. Administrar los archivos de traza
- 11. Controlar la frecuencia de los puntos de control
- 12. Utilizar EM Express

#### UNIDAD DIDÁCTICA 10. ARCHIVOS DE DATOS Y TABLESPACE

- 1. Introducción
- 2. Descripción general
- 3. Directivas
- 4. Tablespace Permanente
- 5. Creación de un tablespace permanente
- 6. Observaciones de los tablespaces BIGFILE
- 7. Tablespace permanente predeterminado
- 8. Modificación de un tablespace permanente
- 9. Eliminación de un tablespace permanente
- 10. Administración dentro de un tablespace
- 11. Principios generales
- 12. Especificar el almacenamiento de un segmento
- 13. Especificar el modo de gestión de un tablespace
- 14. Gestión de extensiones dentro de un tablespace gestionado localmente
- 15. Caso de los tablespaces SYSTEM y SYSAUX
- 16. tablespace temporal
- 17. Rol del tablespace temporal
- 18. Grupo de tablespaces temporales
- 19. Creación de un tablespace temporal administrado localmente
- 20. Tablespace temporal predeterminado
- 21. Administración de los tablespaces temporales administrados localmente

## UNIDAD DIDÁCTICA 11. USUARIOS Y PERMISOS: ADMINISTRACIÓN

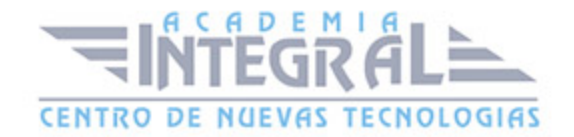

- 1. Gestión de usuarios
- 2. Modo de identificación del usuario
- 3. Creación de un usuario
- 4. Modificación de un usuario
- 5. Eliminación de un usuario
- 6. Encontrar información de los usuarios
- 7. Perfiles
- 8. ¿Qué son los perfiles?
- 9. Creación de un perfil
- 10. Modificación de un perfil
- 11. Asignación de un perfil a un usuario
- 12. Activación de la limitación de los recursos
- 13. Eliminación de un perfil
- 14. Encontrar la información de los perfiles
- 15. Administración de permisos
- 16. Permiso de sistema
- 17. Permiso de objeto
- 18. Rol
- 19. Limitación de los roles
- 20. Encontrar información de los permisos

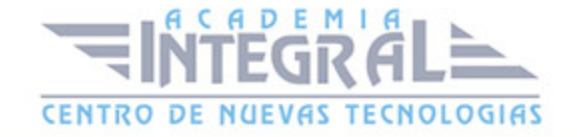

C/ San Lorenzo 2 - 2 29001 Málaga

T1f952 215 476 Fax951 987 941

#### www.academiaintegral.com.es

E - main fo@academiaintegral.com.es